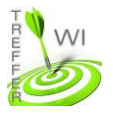

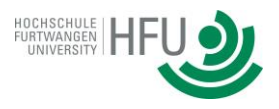

## **Termin 10: PHP**

## **Aufgabe 1a**

Erstellen Sie ein PHP-Dokument mit folgenden Eingabefeldern: Zahl1 und Zahl2 sowie einem Absende-Button. Anschließend legen Sie ein zweites PHP-Dokument an, welches die beiden Zahlen des ersten Dokuments, nach dem dortigen "Klick" auf "Absenden", anzeigen soll. Zusätzlich soll auch das Ergebnis der Addition dieser beiden Zahlen ausgegeben werden.

## **Aufgabe 1b**

Erweitern Sie Ihr Programm, indem Sie mittels phpMyAdmin eine neue Datenbank anlegen. Erzeugen Sie innerhalb dieser Datenbank eine Tabelle "Berechnungen" und legen Sie ein passendes Schema fest, um die beiden Zahlen abspeichern zu können. Ergänzen Sie Ihr in Teilaufgabe a) erstelltes Dokument so, dass ankommende (valide) Anfragen, nicht nur ausgegeben werden, sondern diese Zahlen auch in die Datenbank eingetragen werden.

## **Aufgabe 1c**

Erweitern Sie Ihr Programm so, dass ein Protokoll der letzten sieben gespeicherten Berechnungen generiert wird. Lassen Sie das Protokoll in Ihrem ersten Dokument anzeigen. Lesen Sie dabei die Daten aktiv aus der Datenbank aus.